#### Scalar 3D Data

#### 3D Image Processing Alireza Ghane

## Readings

- The Visualization Handbook:
	- Chapter 9 (Multidimensional Transfer Functions for Volume Rendering)
- Marc Levoy: Display of Surfaces from Volume Data, IEEE Computer Graphics and Applications, Vol. 8, No. 3, May, 1988, pp. 29-37
- K. Engel, M. Hadwiger, J. M. Kniss, C. Rezk-Salama, D. Weiskopf: Real-time Volume Graphics, AK Peters, 2006
	- Chapter 4 (Transfer Functions)
	- Chapter 10 (Transfer Functions Reloaded)
	- Chapter 5 (Local Volume Illumination)

#### Overview

- Basic strategies
- Function plots and height fields
- Isolines
- Color coding
- Volume visualization (overview)
- Classification
- Segmentation
- Volumetric illumination
- Scalar Data in High-D

### Basic Strategies

- Visualization of 1D, 2D, or 3D scalar fields
	- $-$  1D scalar field:  $\Omega \in R \rightarrow R$
	- 2D scalar field:  $\Omega \in R^2 \to R$ <br> $\Omega \subset R^3$
	- 3D scalar field:  $\Omega \in R^{\mathbf{\omega}}$  $\Omega \in R^3 \to R$

**→ Volume visualization!**

## Basic Strategies

- Mapping to geometry
	- Function plots
	- Height fields
	- Isolines and isosurfaces
- Color coding
- Specific techniques for 3D data
	- Indirect volume visualization
	- Direct volume visualization
	- Slicing
- Visualization method depend heavily on dimensionality of domain

### Overview

- Basic strategies
- Function plots and height fields
- Isolines
- Color coding
- Volume visualization (overview)
- Classification
- Segmentation
- Volumetric illumination
- Scalar Data in High-D

## Function Plots and Height Fields

• Function plot for a 1D scalar field

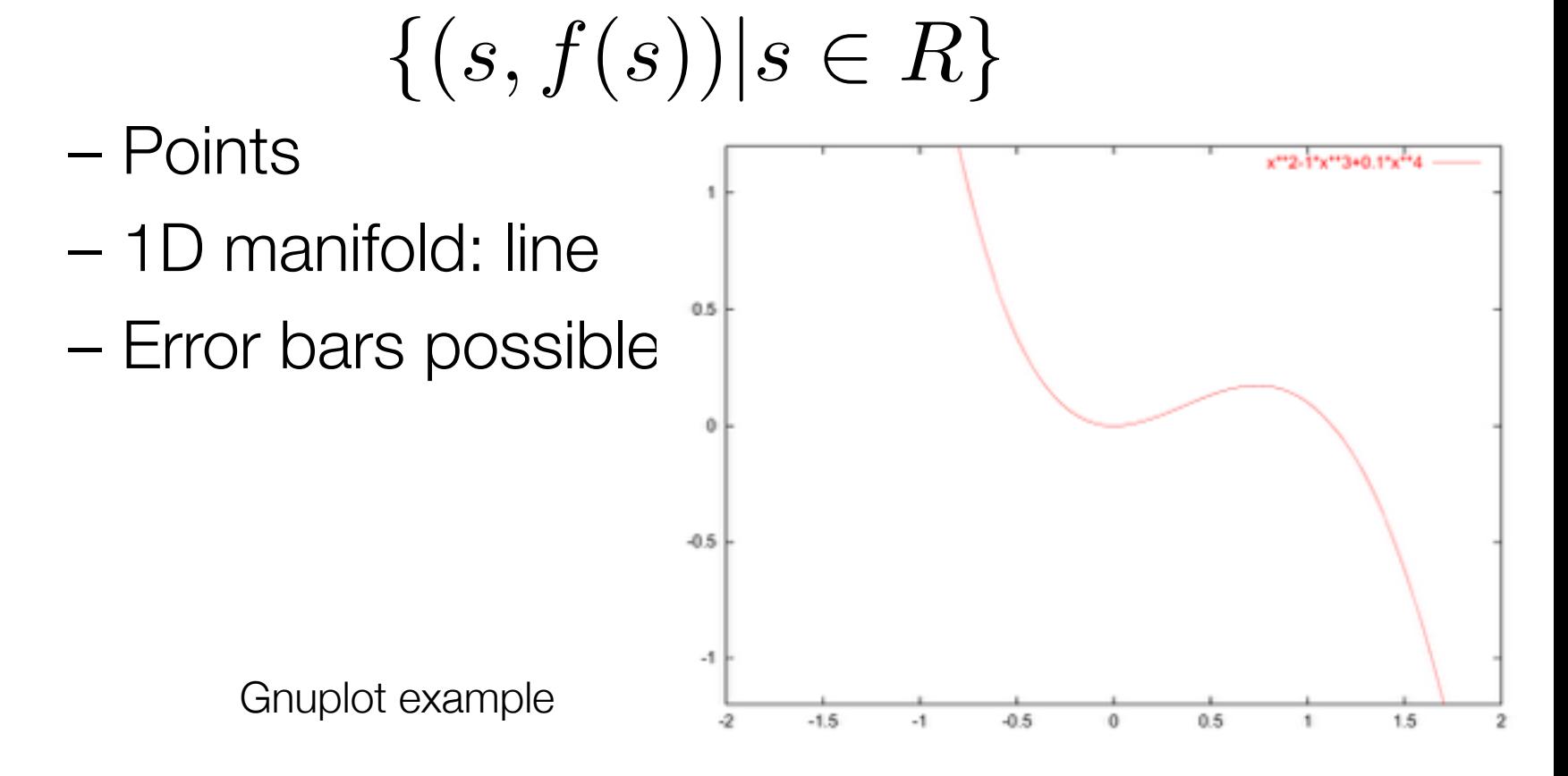

## Function Plots and Height Fields

• Function plot for a 2D scalar field  $\{(s, t, f(s, t)) | (s, t) \in R^2\}$ 

– Points

- 2D manifold: surface
- Surface representation
	- Wireframe
	- Hidden lines
	- Shaded surface

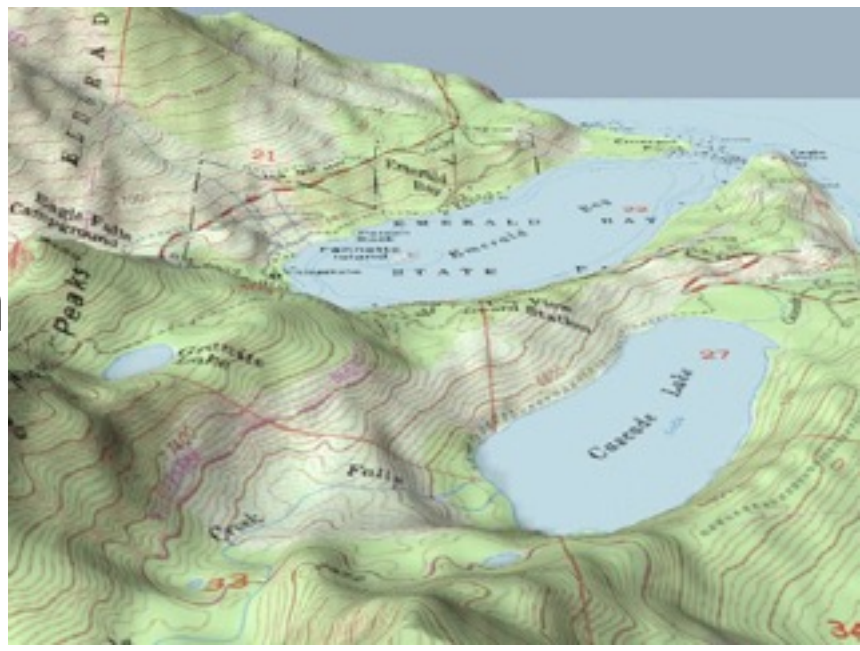

### Overview

- Basic strategies
- Function plots and height fields
- Isolines
- Color coding
- Volume visualization (overview)
- Classification
- Segmentation
- Volumetric illumination
- Scalar Data in High-D

### Isolines

- Visualization of 2D scalar fields
- Given a scalar function  $f : \Omega \to R$ and a scalar value  $\,c \in R$
- Isoline consists of points  $\{(x, y) | f(x, y) = c\}$
- If  $f()$  is differentiable and  $grad(f) \neq 0$ , then isolines are curves
- Contour lines

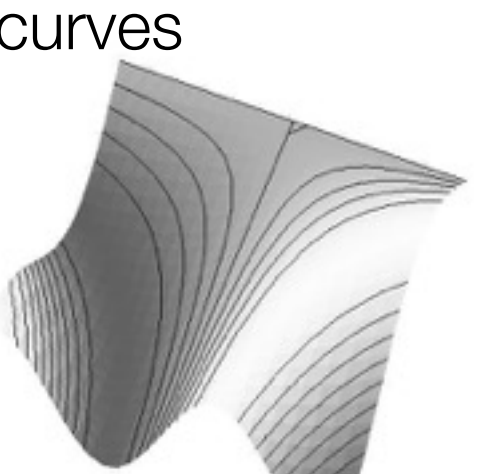

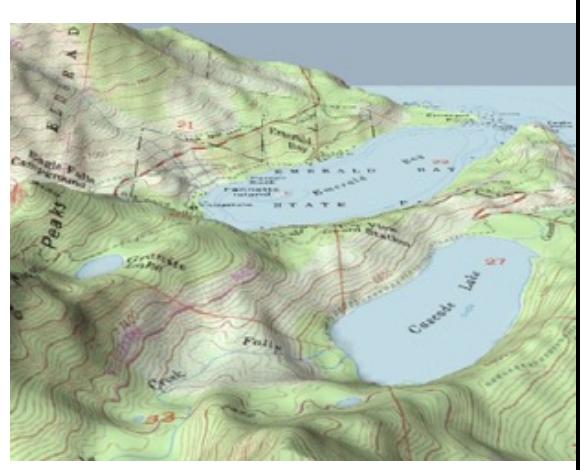

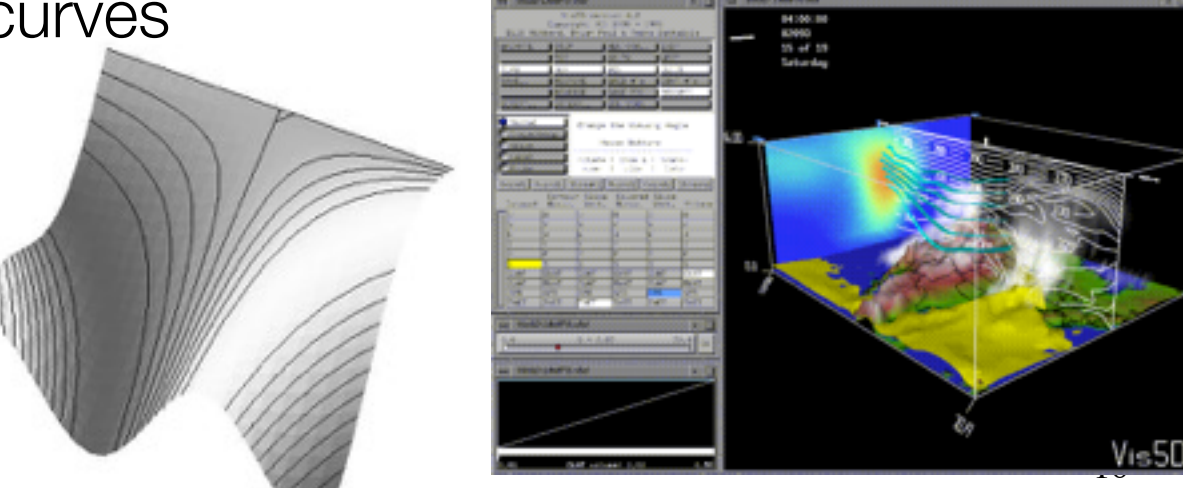

#### Colorpleth / Isopleth  $% yrs$  esc < target

 $\frac{8}{6}$ 80 3  $\frac{2}{3}$ Ó 200 400 600 800 1000 0

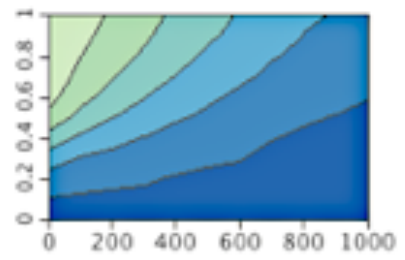

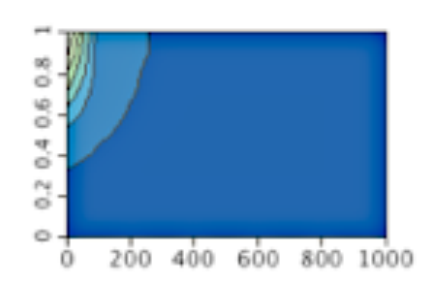

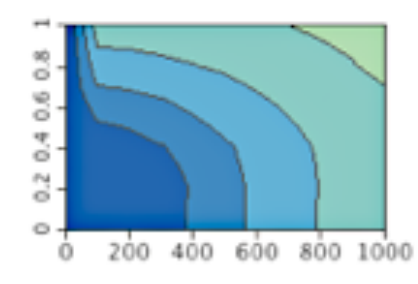

Med sub

Avg sub

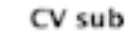

 $% yrs < sub$ 

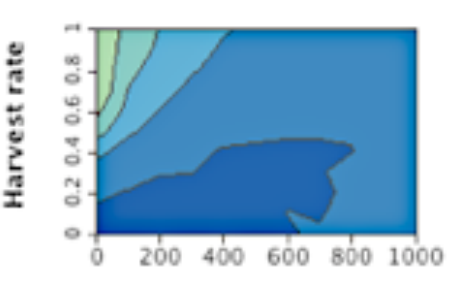

Med com

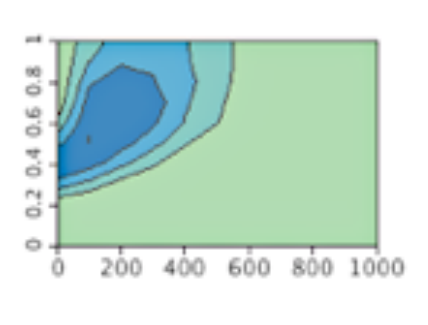

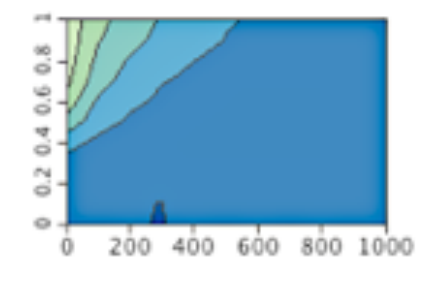

Avg com

400

200

600

800

 $0.60.8$ 

 $\frac{4}{3}$ 

 $\sim$ 

ó

ó

Ō

![](_page_10_Figure_14.jpeg)

CV com

![](_page_10_Figure_16.jpeg)

![](_page_10_Figure_17.jpeg)

![](_page_10_Figure_18.jpeg)

400

600

200

Ō

#### **Escapement target**

#### © Weiskopf/Machiraju/Möller

800 1000

### Isolines

- Pixel by pixel contouring
- Straightforward approach: scanning all pixels for equivalence with isovalue
- Input
	- $f : (1, \ldots, x_{\text{max}}) \times (1, \ldots, y_{\text{max}}) \rightarrow R$
	- $-$  Isovalues  $I_1, \ldots, I_n$  and isocolors  $c_1, \ldots, c_n$
- Algorithm

$$
\begin{aligned}\n\text{for all } (x, y) \in (1, \dots, x_{\text{max}}) \times (1, \dots, y_{\text{max}}) \text{ do} \\
\text{for all } k \in \{1, \dots, n\} \text{ do} \\
\text{if } |f(x, y) - l_k| < \varepsilon \text{ then} \\
\text{draw } (x, y, c_k)\n\end{aligned}
$$

• Problem: Isoline can be missed if the gradient of *f()* is too large (despite range ε)

![](_page_12_Picture_8.jpeg)

![](_page_13_Picture_8.jpeg)

![](_page_14_Figure_0.jpeg)

![](_page_15_Figure_0.jpeg)

![](_page_16_Figure_0.jpeg)

![](_page_17_Figure_0.jpeg)

© Weiskopf/Machiraju/Möller

![](_page_18_Picture_8.jpeg)

![](_page_19_Figure_0.jpeg)

 $\ensuremath{\mathbb{C}}$ Weiskopf/Machiraju/Möller

![](_page_20_Figure_0.jpeg)

 $\ensuremath{\mathbb{C}}$ Weiskopf/Machiraju/Möller

![](_page_21_Figure_0.jpeg)

![](_page_22_Figure_0.jpeg)

### Overview

- Basic strategies
- Function plots and height fields
- Isolines
- Color coding
- Volume visualization (overview)
- Classification
- Segmentation
- Volumetric illumination
- Scalar Data in High-D

## Color Coding

• Easy to apply to 1D and 2D scalar fields – Map color to each pixel on 1D or 2D image

![](_page_24_Picture_2.jpeg)

## Color Coding

- Example
	- Special color table to visualize the brain tissue
	- Special color table to visualize the bone structure

![](_page_25_Picture_4.jpeg)

![](_page_25_Picture_5.jpeg)

![](_page_25_Picture_6.jpeg)

### Overview

- Basic strategies
- Function plots and height fields
- Isolines
- Color coding
- Volume visualization (overview)
- Classification
- Segmentation
- Volumetric illumination
- Scalar Data in High-D

#### Volume Visualization  $\Omega \in R^3 \to R$

- Scalar volume data
- Medical Applications: CT, MRI, confocal microscopy, ultrasound, etc.

![](_page_27_Picture_3.jpeg)

![](_page_27_Picture_4.jpeg)

![](_page_27_Picture_5.jpeg)

![](_page_27_Picture_6.jpeg)

![](_page_27_Picture_7.jpeg)

![](_page_27_Picture_8.jpeg)

![](_page_28_Picture_1.jpeg)

![](_page_28_Picture_2.jpeg)

![](_page_28_Picture_3.jpeg)

![](_page_28_Picture_4.jpeg)

![](_page_28_Picture_5.jpeg)

![](_page_28_Picture_6.jpeg)

![](_page_29_Figure_1.jpeg)

![](_page_29_Picture_2.jpeg)

- Representation of scalar 3D data set  $\Omega \in R^3 \to R$
- Analogy: pixel (picture element)
- Voxel (volume element), with two interpretations:
	- Values between grid points are resampled by interpolation

![](_page_30_Figure_5.jpeg)

- Collection of voxels
- Uniform grid

#### lachiraju/Möller 31

![](_page_30_Picture_10.jpeg)

![](_page_30_Picture_11.jpeg)

![](_page_30_Figure_12.jpeg)

- Challenges
	- Essential information in the interior
	- Occlusion?
	- Often data sets cannot be described by geometric representation (fire, clouds, gaseous phenomena)

![](_page_31_Picture_5.jpeg)

- Slicing: Display the volume data, mapped to colors, on a slice plane
- Isosurfacing: Generate opaque/semiopaque surfaces
- © Weiskopf/Machiraju/Möller 33 • Transparency effects: Volume material attenuates reflected or emitted light
	- Semi-transparent material Isosurface
		-

![](_page_32_Picture_7.jpeg)

![](_page_32_Picture_8.jpeg)

![](_page_33_Figure_1.jpeg)

![](_page_34_Figure_0.jpeg)

CT data set

- Alternative: Oblique slicing (MPR multiplanar reformating)
	- Resample the data on arbitrarily oriented slices
		- Resampling on CPU or on graphics hardware (trilinear interpolation)
		- Exploit 3D texture mapping functionality
			- Store volume in 3D texture
			- Compute sectional polygon (clip plane with volume bounding box)
			- Render textured polygon

![](_page_35_Picture_8.jpeg)

### Overview

- Basic strategies
- Function plots and height fields
- Isolines
- Color coding
- Volume visualization (overview)
- Classification
- Segmentation
- Volumetric illumination
- Scalar Data in High-D

- Goals and issues:
	- Empowers user to select "structures"
	- Extract important features of the data set
	- Classification is non trivial
	- Histogram can be a useful hint
	- Often interactive manipulation of transfer functions needed
- Usually needed for volume visualization
- Standard approach: Transfer function
	- Color table for volume visualization
	- Maps raw voxel value into presentable entities: color, intensity, opacity, etc.

• Examples of different transfer functions

![](_page_38_Picture_2.jpeg)

![](_page_38_Picture_3.jpeg)

![](_page_38_Picture_4.jpeg)

![](_page_38_Picture_5.jpeg)

- Most widely used approach for transfer functions:
	- Assign each scalar value a different color value
	- Assignment via transfer function *T* 
		- *T : scalarvalue* → *colorvalue*
	- Common choice for color representation: RGBA
	- Alpha value is very important, describes opacity
	- Code color values into a color lookup table
	- On-the-fly update of color LUT

![](_page_39_Figure_9.jpeg)

![](_page_40_Figure_1.jpeg)

![](_page_40_Picture_2.jpeg)

![](_page_40_Figure_3.jpeg)

![](_page_41_Picture_1.jpeg)

• Heuristic approach, based on measurements of many data sets

![](_page_42_Figure_2.jpeg)

- Usually not only interested in a particular isosurface but also in regions of "change"
- Feature extraction High value of opacity in regions of change
	- Homogeneous regions less interesting transparent
- Surface "strength" depends on gradient
- Gradient of the scalar field is taken into account

![](_page_43_Figure_6.jpeg)

• Multidimensional transfer functions

[Kindlmann & Durkin 98, Kniss, Kindlmann, Hansen 01]

- Problem: How to identify boundary regions/ surfaces
- Approach: 2D/3D transfer functions, depending on

– Scalar value, magnitude of the gradient

![](_page_44_Figure_6.jpeg)

![](_page_44_Figure_7.jpeg)

![](_page_45_Figure_0.jpeg)

![](_page_46_Figure_1.jpeg)

![](_page_47_Figure_1.jpeg)

- Multidimensional transfer functions
- Extraction of two boundaries
- Triangle function in histogram

![](_page_48_Picture_4.jpeg)

### Overview

- Basic strategies
- Function plots and height fields
- Isolines
- Color coding
- Volume visualization (overview)
- Classification
- Segmentation
- Volumetric illumination
- Scalar Data in High-D

## **Segmentation**

- Different features with same value
	- Example CT: different organs have similar X-ray absorption
	- Classification cannot be distinguished
- Label voxels indicating a type
- Segmentation = pre-processing
- Semi-automatic process

![](_page_50_Picture_7.jpeg)

### Segmentation

![](_page_51_Figure_1.jpeg)

Anatomic atlas

### Overview

- Basic strategies
- Function plots and height fields
- Isolines
- Color coding
- Volume visualization (overview)
- Classification
- Segmentation
- Volumetric illumination
- Scalar Data in High-D

- Illumination:
	- Simulate reflection of light
	- Simulate effect on color
- We want to make use of the human visual system's ability to efficiently deal with illuminated objects

![](_page_53_Picture_5.jpeg)

- Review of the Phong illumination model
	- Ambient light + diffuse light + specular light
- Ambient light:  $C = k_a C_a O_d$ 
	- $-$  k<sub>a</sub> is ambient contribution
	- $-$  C<sub>a</sub> is color of ambient light
	- $-$  O<sub>d</sub> is diffuse color of object
- Diffuse light:  $C = k_d C_p O_d \cos(\theta)$ 
	- $-$  k<sub>d</sub> is diffuse contribution
	- $-$  C<sub>p</sub> is color of point light
	- $-$  O<sub>d</sub> is diffuse color of object
	- cos(θ) is angle of incoming light
- Specular light:  $C = k_s C_p O_s cos^n(\sigma)$ 
	- $-$  k<sub>s</sub> is specular contribution
	- $-$  C<sub>p</sub> is color of point light
	- $-$  cos( $σ$ ) is angle of reflected light and eye
	- n is the specular exponent

![](_page_54_Figure_17.jpeg)

- $\bullet$   $\cos(\theta) = \mathbf{R} \bullet \mathbf{E}$
- $cos(\theta_1) = N \cdot H$  (Blinn-Phong)

![](_page_55_Figure_3.jpeg)

![](_page_55_Figure_4.jpeg)

20

40

60

![](_page_56_Picture_1.jpeg)

$$
k_a = 0.1
$$
  
\n
$$
k_d = 0.5
$$
  
\n
$$
k_s = 0.4
$$
 Phong model

![](_page_57_Picture_1.jpeg)

$$
k_a = 0.1
$$
  
\n
$$
k_d = 0.5
$$
  
\n
$$
k_s = 0.4
$$
  
\nPhone model

- What is the normal vector in a scalar field?
- Use the gradient!
- Gradient is perpendicular to isosurface (direction of largest change)
- Numerical computation of the gradient:
	- Central difference
	- Intermediate difference (forward/backward difference)
	- Sobel operator (3×3 kernel for each partial derivative)

![](_page_59_Picture_1.jpeg)

![](_page_59_Picture_2.jpeg)

#### Central differences and intermediate differences

![](_page_60_Picture_1.jpeg)

![](_page_60_Picture_2.jpeg)

Intermediate differences Central differences Sobel operator

![](_page_60_Picture_4.jpeg)

![](_page_60_Picture_5.jpeg)

![](_page_60_Picture_7.jpeg)

![](_page_60_Picture_8.jpeg)

### Overview

- Basic strategies
- Function plots and height fields
- Isolines
- Color coding
- Volume visualization (overview)
- Classification
- Segmentation
- Volumetric illumination
- Scalar Data in High-D

# Scalar Data in High-D

![](_page_62_Figure_1.jpeg)

van Wijk and van Liere 1993

![](_page_63_Figure_0.jpeg)

![](_page_64_Figure_0.jpeg)